# Cavaliersällskapet Protokoll: Styrelsemöte 5

Rubrik: Styrelsemöte 5 Mötesnummer: 5

Startdatum: Onsdag 2024-06-05 kl. 19:00 Slutdatum: Onsdag 2024-06-05 kl. 20:00

Plats: Teams Beskrivning: N/A

Närvarande: Tina Bergqvist, Kari Sundqvist, Maria Warg, Hans Holmberg, Anna-Karin Nilsson, Marina Nordholm, Stina Palmér,

Monica Johannesson Ordförande: Kari Sundqvist Protokollförare: Tina Bergqvist Justerare: Stina Palmér

| Nr  | Beskrivning                                                                                                    | Föredragande   |
|-----|----------------------------------------------------------------------------------------------------|----------------|
| §55 | Mötets öppnande                                                                                                    | Kari Sundqvist |
|     | Protokolltext: Ordförande hälsade alla välkomna och öppnade mötet                                                                                                    |                |
| §56 | Fastställande av dagordning och anmälan om övriga frågor                                                                                                    | Kari Sundqvist |
|     | Protokolltext: Dagordningen fastställdes enligt förslaget, ingen anmälde övriga frågor                                                                                                    |                |
| §57 | Val av protokolljusterare                                                                                                    | Kari Sundqvist |
|     | Protokolltext: Beslöts att utse Stina Palmér som protokolljusterare                                                                                                    |                |
| §58 | Föregående protokoll & Åtgärdslista Remiss Typstadgar, Hans informerar Genomgång av åtgärdslista Protokolltext: Genomgång av protokoll 4 och lade det till handlingarna Åtgärdslista 1 Konsultera redovisningsbyrå för översyn och korrigering av balansräkningen, Beslut är taget att det görs vid bokslut. 2 Poängsystemet reviderades tidigare i år och Cavaliersällskapets utmärkelser (bilaga till Arbetsordningen) samt flik Utställning på Hemsidan uppdateras inom kort. 8 Remiss nya Typstadgar för specialklubb. Sammanställning av remissvar. var och en i styrelsen går igenom typstadgarna innan den 20 juni, går igenom dessa sedan på ett avstämmningsmöte på teams. | Tina Bergqvist |
| §59 | Beslut genom e-post/telefon sedan föregående styrelsemöte Inget beslut via e-post/telefon Protokolltext: Inget beslut via e-post/telefon                                                                                                    | Kari Sundqvist |

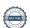

Nr Beskrivning Föredragande §60 Ekonomi Hans Holmberg Information från adjungerad Hans Holmberg och Kassör Terese Hammenrudh Protokolltext: Ekonomin är stabil. Avel och Hälsa har ett gynnsamt läge många år framöver ekonomiskt, då vi har fått pengar från SKK och Agrias hälsofond Cavaliersällskapet har fått ärva en oljemålning med Cavalierer målad av Lolan Nyby-Dahlin §61 Skrivelser Tina Bergqvist 1/ REMISS: Förslag till avtal för delegering av rasansvar 2024-04-24  $2\/$  Ändringar i praxis och regelverket som träder i kraft omedelbart. 2024-04-25 3/ Protokollsutdrag SKKs Centralstyrelse 2/2024. 2024-05-06 4/ Protokoll SKK/CS 2/2024. 2024-05-07 5/ Digital ras- och specialklubbsträff - Att arbeta med RAS. 2024-05-14 6/ Nya presentationer av hundraserna på våra sajter. 2024-05-15 7/ VB: Påminnelse - Inbjudan till Vandringens dag 14 september. 2024-05-17 8/ Mall - remissvar Renmarksutredningen. 2024-05-17

#### Protokolltext:

9/ Hundsport special. 2024-06-03

Styrelsen har tagit del av skrivelserna och lagt dessa till handlingarna.

| §62 | Verksamhetsrapporter                                                              | Kari Sundqvist |
|-----|-----------------------------------------------------------------------------------|----------------|
| а   | Avel och Hälsa                                                                    | Kari Sundqvist |
|     | Cavaliersällskapet inkorsningsprojekt har inlett ett forskningssamarbete med SLU, |                |
|     | Mr X ska göra ett stort test och övriga inkorsningshundar gör ett mindre test.    |                |
|     | Vi har nu 6 st inkorsningskullar.                                                 |                |
|     | Protokolltext:                                                                    |                |
|     | Avel och hälsa informerar om att Cavaliersällskapet och SLU inleder ett           |                |
|     | forskningssamarbete. MrX kommer att genomgå en stor undersökning                  |                |
|     | där man kollar i stort sett allt. Övriga inkorsningsvalpar samt föräldrar         |                |
|     | kommer att få lämna blodprov. I och med detta så finns det möjlighet att          |                |
|     | hitta Hjärt- och SM-genen, vilket det inte går att göra i dag.                    |                |
|     |                                                                                   |                |
|     | The Guardian har kontaktat oss via Clare Rusbridge och Lena G om vi               |                |
|     | vill svara på några frågor. Lena G har skrivit ihop ett svar.                     |                |
|     |                                                                                   |                |
|     | TT och Boel Holm vill göra ett reportage om vårt inkorsningsprojekt och           |                |
|     | gärna med en uppfödare som har Inkorsningsvalpar. Styrelsen beslutar              |                |
|     | att Tina Bergqvist är med på denna intervju.                                      |                |

b Utställning Stina Palmér 1/Premiär för digital utställning för Cavaliersällskapet 2/Domarförslag Eskilstuna: 1-2/5 Christian Geelmuyden Norge, Bente Bjerkaas Norge Lövånger: Hans Boellars Tomelilla: Michelle Chapman Storbritannien Timrå: Hans Almgren Sverige 3/Utställningsplats Europautställningen 2026, Förslag på Ullriksdalsslott 4/Ska vi ha Domargåva? Protokolltext: Digitala premiären fungerade bra efter lite inloggnings problem. Styrelsen Godkänner Utställnings kommitténs förslag på domare och utskicka av kontrakt. Styrelsen ger Stina i uppdrag att titta över utställningsmöjligheter vid Ullriksdalsslott. Styrelsen ger Stina i uppdrag att titta över ev. Domargåva. Tävling Maria Warg С SBK krånglar med resultat, maria får lägga in det manuellt. Maria Nilsson vill gå Sekreterarutbildning Maria Warg Informerar om en lyckad inofficiell tävling i lokalområde södra Vi måste fundera vem som ska ta över ansvaret över sponsringen 2025, då Maria W avgår. Protokolltext: Styrelsen beslutar att Maria Nilsson får hålla en tävling till och är hon fortfarande intresserad efter det så sponsrar Cavaliersällskapet en sekreterarutbildning. Vi bordlägger Sponsringsansvaret till nästa styrelsemöte. d Medlemsservice Marina Nordholm Protokolltext: Ca 1855 medlemmar Inget annat att delge Maria Fredzell Då Maria Fredzell inte kan närvara vid styrelsemötet informerat hon via mejl att LO jobbar på bra med olika aktiviteter Protokolltext: Styrelsen har tagit del av Marias mejl. f Kommunikation Tina Bergqvist Protokolltext: Hemsida, fb och Instagram uppdateras löpande Monica Utbildning Uppfödarutbildningen 2024, 7 vill gå. Johannesson Uppfödarutbildning 2025 Föreläsning i höst Protokolltext: Vi beslutar att lägga ut information om årets uppfödarutbildning att man fortfarande kan anmäla sig. Styrelsen beslutar att det inte blir en ny uppfödarutbildning 2025 Det är klart med att Patrik Ragnarsson håller föreläsning höst

Föredragande

Nr

Beskrivning

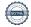

| Nr  | Beskrivning                                                                        | Föredragande   |
|-----|------------------------------------------------------------------------------------|----------------|
| §63 | Klubben                                                                            | Kari Sundqvist |
|     | 1/ Årsmöte 2025                                                                    |                |
|     | 2/ Vi justerar tidigare beslut på att räkna på antal utställningar  Protokolltext: |                |
|     | 1/ Styrelsen preliminärbokar digitalt årsmöte den 9 mars 2025.                     |                |
|     | 2/ Beslutet är att vi räknar på 9 utställningar.                                   |                |
|     | 2/ Desider at all vi faktiat pa 9 distallilligar.                                  |                |
| §64 | Övrigt                                                                             | Kari Sundqvist |
|     | Protokolltext:<br>Inga övriga frågor är anmälda                                    |                |
| §65 | Nästa möte                                                                         | Kari Sundqvist |
| 300 | Fysiskt möte v 35 30-31/8-1/9                                                      | itan danaqvist |
|     | Protokolltext:                                                                     |                |
|     | Fysiskt möte i Upplands-Väsby v 35 30/8-1/9                                        |                |
| §66 | Avslutning                                                                         | Kari Sundqvist |
|     | Protokolltext:                                                                     |                |

Ordförande tackade för kvällens möte och önskade alla en trevlig

sommar. Skapad 2024-06-30 19:12:58 UTC.

# Verifikat

Transaktion 09222115557521418150

#### Dokument

#### Protokoll

Huvuddokument

4 sidor

Startades 2024-06-30 21:13:06 CEST (+0200) av Reduca eSign (Re)

Färdigställt 2024-06-30 21:28:57 CEST (+0200)

#### Initierare

#### Reduca eSign (Re)

reduca-esign@reduca.se

## Signerare

### Tina Bergqvist (TB)

sekreterare@cavaliersallskapet.net

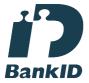

Namnet som returnerades från svenskt BankID var "KRISTINA BERGQVIST"

Signerade 2024-06-30 21:13:48 CEST (+0200)

#### Stina Palmér (SP)

christina.palmer@cavaliersallskapet.net

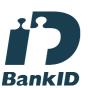

Namnet som returnerades från svenskt BankID var "EVA CHRISTINA PALMÉR"

Signerade 2024-06-30 21:19:45 CEST (+0200)

## Kari Sundqvist (KS)

Ordforande@cavaliersallskapet.net

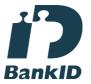

Namnet som returnerades från svenskt BankID var "KARIN SUNDQVIST"

Signerade 2024-06-30 21:28:57 CEST (+0200)

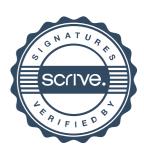

# Verifikat

Transaktion 09222115557521418150

Detta verifikat är utfärdat av Scrive. Information i kursiv stil är säkert verifierad av Scrive. Se de dolda bilagorna för mer information/bevis om detta dokument. Använd en PDF-läsare som t ex Adobe Reader som kan visa dolda bilagor för att se bilagorna. Observera att om dokumentet skrivs ut kan inte integriteten i papperskopian bevisas enligt nedan och att en vanlig papperutskrift saknar innehållet i de dolda bilagorna. Den digitala signaturen (elektroniska förseglingen) säkerställer att integriteten av detta dokument, inklusive de dolda bilagorna, kan bevisas matematiskt och oberoende av Scrive. För er bekvämlighet tillhandahåller Scrive även en tjänst för att kontrollera dokumentets integritet automatiskt på: https://scrive.com/verify

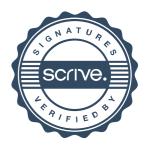